[Megumi Kakechi](https://jp.community.intersystems.com/user/megumi-kakechi) · 2021 · 6 · 3 · 5m read

## **Java** *Compared Exercise Compared Exercise Compared Exercise Compared Exercise Compared Exercise Compared Exercise Compared Exercise Compared Exercise Compared Exercise Compared Exercise Compared Exercise Compared Exercis*

**InterSystems FAQ** 

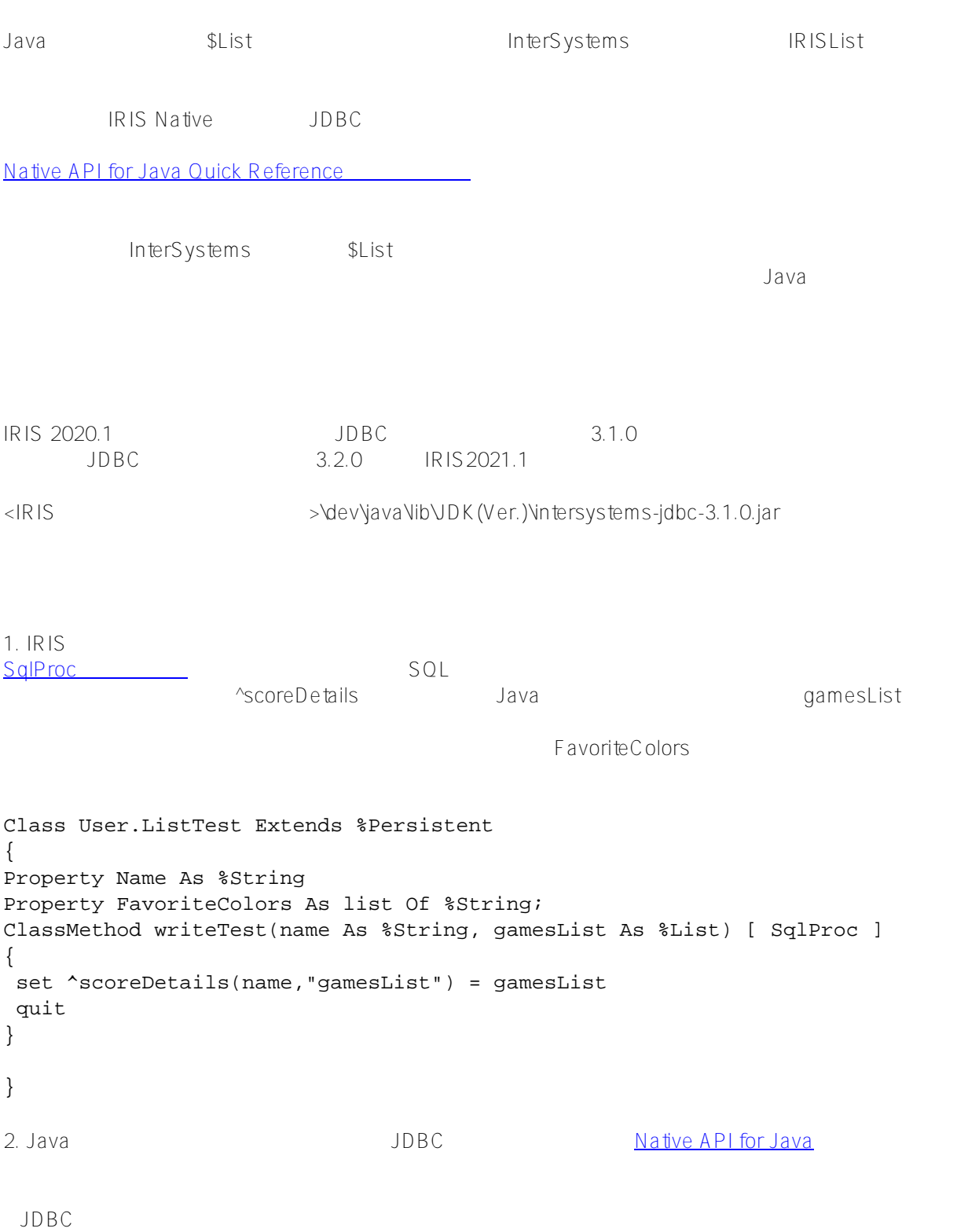

```
import java.sql.*;
import java.util.*;
import com.intersystems.jdbc.*;
public class SListTestIRIS1 {
     public static void main(String[] args) throws Exception {
         String url = "jdbc:IRIS://127.0.0.1:1972/USER";
         IRISDataSource dataSource = new IRISDataSource();
         dataSource.setURL(url);
         dataSource.setUser("username");
         dataSource.setPassword("password");
         IRISConnection connection = (IRISConnection) dataSource.getConnection();
         IRISList list = new IRISList();
         list.add("basketball");
         list.add("tennis");
         //list.set(1,"basketball"); // add, set ????????OK
         //list.set(2,"tennis");
         PreparedStateme
nt cstmt = connection.prepareStatement("{ call SQLUser.ListTest_writeTest(?, ?) }");
         cstmt.setString(1, "David");
         cstmt.setBytes(2
,Arrays.copyOf(list.getBuffer(),list
.size())); // ?????IRISList???????????Arrays????
//cstmt.setBinaryStream(2, new java.io.ByteArrayInputStream(list.getBuffer()),list.si
ze()); // 4.3MB???byte[] ???????????
         cstmt.execute();
         cstmt.close();
         return;
     }
}
USER>zw ^scoreDetails
^scoreDetails("David","gamesList")=$lb("basketball","tennis")
 Native API
import com.intersystems.jdbc.*;
public class SListTestIRIS2 {
     public static void main(String[] args) throws Exception {
        String url = "jdbc:IRIS://127.0.0.1:1972/USER";
        IRISDataSource dataSource = new IRISDataSource();
        dataSource.setURL(url);
        dataSource.setUser("username");
```

```
 dataSource.setPassword("password");
        IRISConnection connection = (IRISConnection) dataSource.getConnection();
        // create IRIS Native object
        IRIS iris = IRIS.createIRIS(connection);
        IRISList list = new IRISList();
        list.add("basketball");
        list.add("cricket");
        //list.set(1,"basketball"); // add, set ????????OK
        //list.set(2,"tennis");
        iris.classMethodVoid("User.ListTest", "writeTest", "Nicole", list);
       return;
     }
}
USER>zw ^scoreDetails
^scoreDetails("Nicole","gamesList")=$lb("basketball","cricket")
INSERT やくろうことができます。<br>リストをおくなる場合、
List Of %String
import java.sql.*;
import com.intersystems.jdbc.*;
public class SListTestIRIS3 {
     public static void main(String[] args) throws Exception {
         String url = "jdbc:IRIS://127.0.0.1:1972/USER";
        IRISDataSource dataSource = new IRISDataSource();
        dataSource.setURL(url);
        dataSource.setUser("username");
        dataSource.setPassword("password");
        IRISConnection connection = (IRISConnection) dataSource.getConnection();
        PreparedStatement insert = connection.prepareStatement("INSERT INTO SQLUser.Li
stTest (name, favoritecolors) " + "VALUES (?,?)");
        insert.setString(1, "InterSystems, Japan");
        insert.setString(2, "\"red\",\"orange\",\"yellow\",\"green\",\"blue\",\"purple
\langle "") ;
        int rowsAffected = insert.executeUpdate();
         return;
```
USER>d \$SYSTEM.SQL.Shell() SQL Command Line Shell ---------------------------------------------------- The command prefix is currently set to:  $\langle$  -nothing>>. Enter <command>, 'q' to quit, '?' for help. [SQL]USER>>select \* from SQLUser.ListTest 1. select \* from SQLUser.ListTest ID FavoriteColors Name 1 **\$lb("red","orange","yellow","green","blue","purple")** InterSystems, Japan 1 Rows(s) Affected statement prepare time(s)/globals/cmds/disk: 0.0629s/40013/185744/15ms execute time(s)/globals/cmds/disk: 0.0014s/2/816/0ms cached query class: %sqlcq.USER.cls9 --------------------------------------------------------------------------- [SQL]USER>>

[#Java](https://jp.community.intersystems.com/tags/java) [#JDBC](https://jp.community.intersystems.com/tags/jdbc) # 10000 # InterSystems IRIS [#InterSystems IRIS](https://jp.community.intersystems.com/tags/intersystems-iris) for Health

URL:

}

}

[https://jp.community.intersystems.com/post/java%E3%81%8B%E3%82%89%E9%85%8D%E5%88%97%E3%81%](https://jp.community.intersystems.com/https://jp.community.intersystems.com/post/java%E3%81%8B%E3%82%89%E9%85%8D%E5%88%97%E3%81%AE%E3%82%88%E3%81%86%E3%81%AA%E8%A4%87%E6%95%B0%E9%A0%85%E7%9B%AE%E3%81%AE%E3%83%87%E3%83%BC%E3%82%BF%E3%82%92%E6%B8%A1%E3%81%99%E6%96%B9%E6%B3%95) [AE%E3%82%88%E3%81%86%E3%81%AA%E8%A4%87%E6%95%B0%E9%A0%85%E7%9B%AE%E3%81%A](https://jp.community.intersystems.com/https://jp.community.intersystems.com/post/java%E3%81%8B%E3%82%89%E9%85%8D%E5%88%97%E3%81%AE%E3%82%88%E3%81%86%E3%81%AA%E8%A4%87%E6%95%B0%E9%A0%85%E7%9B%AE%E3%81%AE%E3%83%87%E3%83%BC%E3%82%BF%E3%82%92%E6%B8%A1%E3%81%99%E6%96%B9%E6%B3%95) [E%E3%83%87%E3%83%BC%E3%82%BF%E3%82%92%E6%B8%A1%E3%81%99%E6%96%B9%E6%B3%95](https://jp.community.intersystems.com/https://jp.community.intersystems.com/post/java%E3%81%8B%E3%82%89%E9%85%8D%E5%88%97%E3%81%AE%E3%82%88%E3%81%86%E3%81%AA%E8%A4%87%E6%95%B0%E9%A0%85%E7%9B%AE%E3%81%AE%E3%83%87%E3%83%BC%E3%82%BF%E3%82%92%E6%B8%A1%E3%81%99%E6%96%B9%E6%B3%95)